Fiche ressource ➔ Wemos D1 - IOT

## Envoyer les données vers Thingspeak

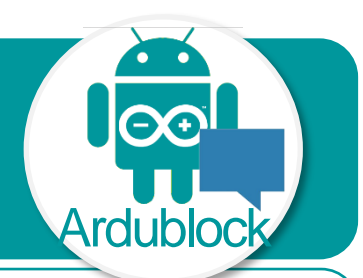

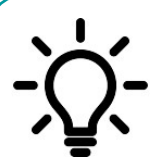

**Ce document a pour objectif de t'aider à envoyer en temps réel des données issues d'un capteur vers un tableau de bord (Dashboard) en ligne.**

**L'acquisition de données et l'émission en wifi se font avec une carte Wemos - Le programme est créé avec le logiciel Ardublock – Le dashboard est hébergé par le serveur Thingspeak.**

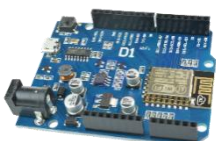

*Wemos D1* Carte de commande avec wifi intégré

## **Configuration de la Station (carte Wemos D1) au point d'accès Internet**

La configuration du client (Station) pour qu'il accède à Internet consiste à lui donner une identité (Adresse IP) et un chemin d'accès à Internet (Passerelle).

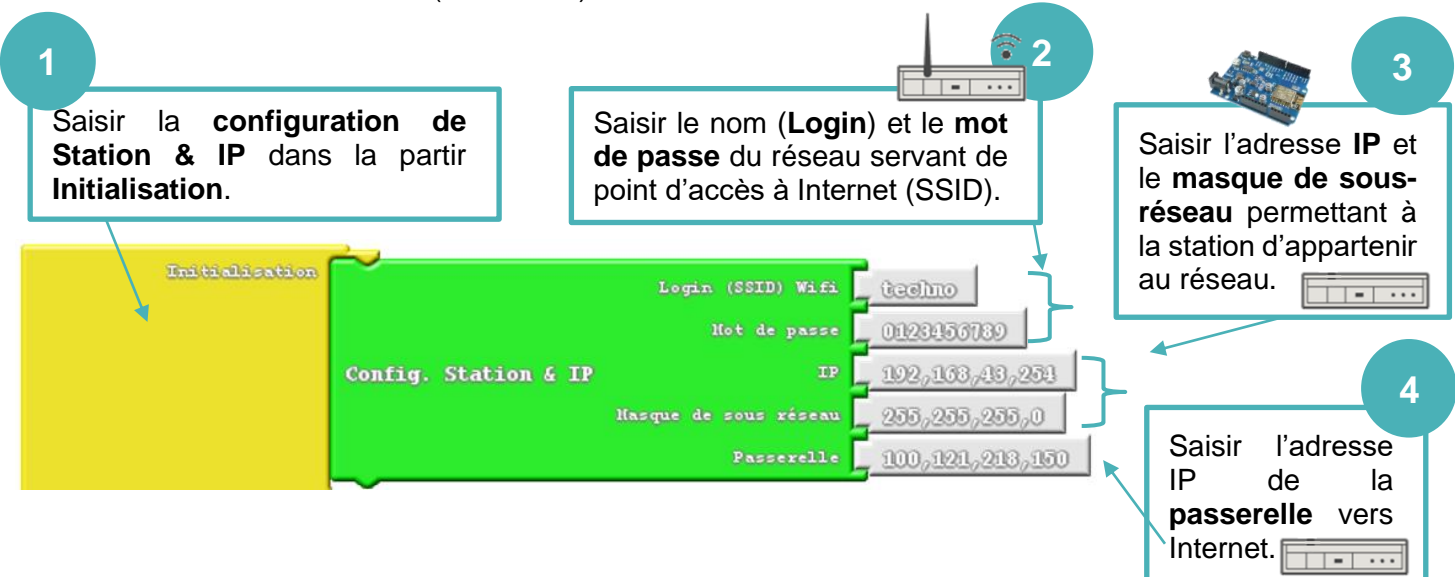

## **Acquérir et envoyer une donnée vers le serveur Thingspeak**

Pour envoyer une donnée vers le serveur Thingspeak, il faut indiquer au programme la chaîne et le champ de stockage, ainsi que la clé (API) autorisant l'accès à la chaîne.

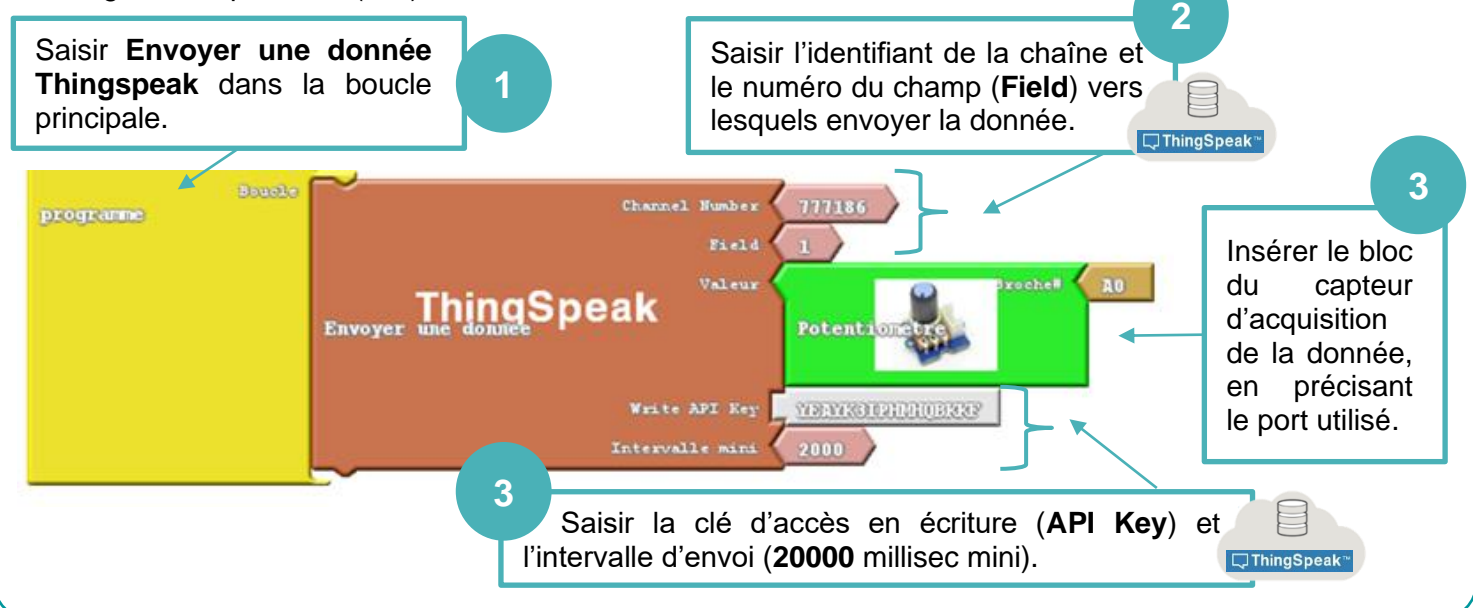